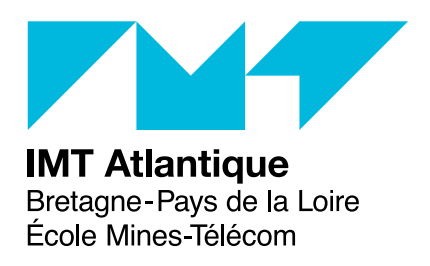

# **TP4-6 – Discovering OCaml Langages et logique – ELU 610**

## **Objectives**

At the end of the activity, you should be capable of:

- build simple functional OCaml modules;
- run OCaml programs from the interpreter:
- build and run OCaml programs from the command line;
- discover the rest of the language by yourselves.

## **Introduction**

OCaml is a functional programming language. In other words, it is a programming language where functions are *first class values*. Functions can be manipulated like any other kind of value: passed as parameters to other functions, returned as result of a call to a function, stored in a data structure, ...

OCaml is a language:

- statically typed by inference: the use of values and variables is verified at the time of compilation; information of type does not need to be provided by the programmer, it is computed by the compiler.
- offering parametric polymorphism: if a function does not explore the whole structure of one of its arguments, it has a type not entirely determined (a variable type).
- whose allocations and deallocations of data in memory are automatically managed by a garbage collector.
- including imperative features: it is possible to use imperative control structures and to physically manipulate some values (arrays, references, ...). Imperative feature tend to use side effects.
- providing a comprehensive mechanism of exceptions.
- which has an interpreter (ocaml), a virtual machine (ocamlrun), two compilers (one for the virtual machine ocamlc and a native ocamlopt one) and development tools (execution tracing, dependencies management, performance analysis, package deployment, testing, ...).

An OCaml program can be structured using two approaches: by modules or by classes in an object oriented fashion. The choice between these two models of structuration offers a great flexibility to the language. They are dual the modules facilitating the extension of the treatments and the objects facilitating data extension. As part of the course, we will not explore the object aspects of language. The reader interested by this aspect is referred to the referenced documents presented below.

In ocaml, a module is a compilation unit that groups together data and code that are described by an interface. The language integrates multiple notions that allow advanced manipulation of modules (parametric modules, functors, ...). When we will practice, we will limit ourselves to simple modules *e.g.* separate files. This document will describe in more details the way to build a module in the section [B.2.](#page-9-0)

The associated course mainly focused on functional concepts which you probably don't know. Our objective, here, is to practice this functional part of OCaml. In annex [A,](#page-6-0) you will find a partially redacted version of what has been seen during the course. To discover the objects and imperative parts of OCaml, you can consult:

- The official manual <http://caml.inria.fr/pub/docs/manual-ocaml>
- The OCaml portal <http://ocaml.org>
- A page of this portal containing numerous links to books on OCaml: [http://ocaml.org/](http://ocaml.org/learn/books.html) [learn/books.html](http://ocaml.org/learn/books.html). Among these books, I would advise mostly to read:

**–** A french teaching book: [http://caml.inria.fr/pub/docs/oreilly-book/index.](http://caml.inria.fr/pub/docs/oreilly-book/index.html) [html](http://caml.inria.fr/pub/docs/oreilly-book/index.html)

We will also use opam the OCaml package manager (<https://opam.ocaml.org>). This tool allows downloading, compiling and installing libraries for OCaml. It installs software in the directory .  $\texttt{opam}^1$  $\texttt{opam}^1$  in your root directory and adds access to these libraries to your environment<sup>[2](#page-1-1)</sup>.

The various basic tools and opam are installed in the lab classes.

## **1 An introduction**

In this section, we recommend using the interpreter (sometimes referred to as an interaction loop).

**<sup>–</sup>** <https://realworldocaml.org>

<span id="page-1-1"></span><span id="page-1-0"></span><sup>&</sup>lt;sup>1</sup>Before the first use of opam, opam init, which is responsible for creating the directory .opam.

<sup>&</sup>lt;sup>2</sup>The command eval 'opam config env' is responsible for this initialization. If you want to run it for each new terminal, put it in your .profile.perso.

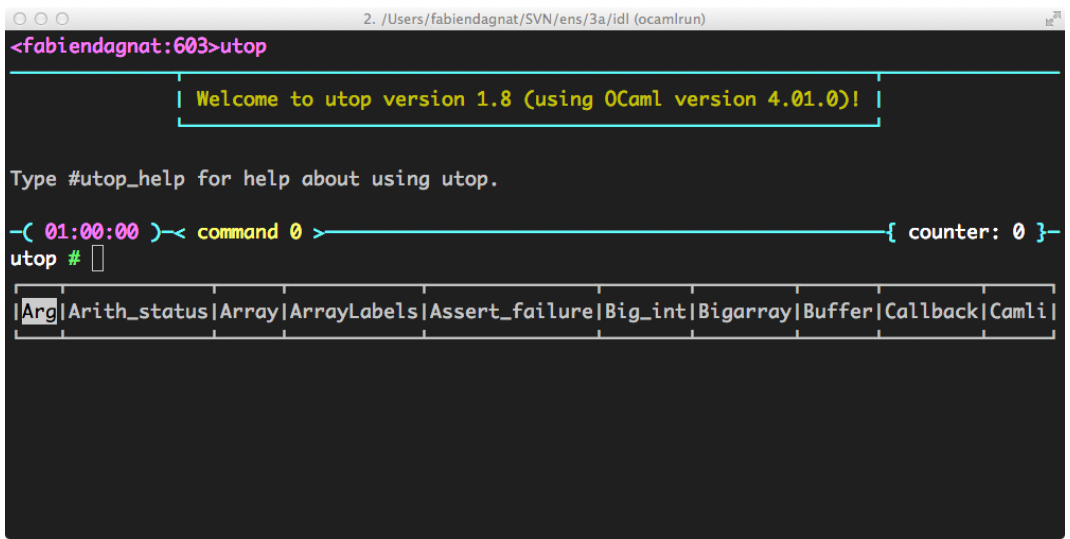

<span id="page-2-1"></span>Figure 1: utop interpreter

### **1.1 The interpreter**

The ocaml interpreter is started by the command ocaml. We are going to use a more user-friendly version of this interpreter: utop<sup>[3](#page-2-0)</sup>. Therefore, we need to install it opam install utop.

The figure [1](#page-2-1) contains a screenshot of utop when launching it. The *prompt* of the interpreter is the character #. Once this character is displayed, the interpreter reads the data input until meeting; The sentences can be expressions (which give a result) or definitions that introduce new variables, types, ... (*e.g.* let statement). The interpreter reacts to an expression by displaying the result of its evaluation preceded by its type and to a definition by giving the type of the defined value and possibly its value. For example :

```
# 1+2*3 ;;
- : int = 7# let pi = 4.0 *. atan 1.0;
val pi : float = 3.14159265358979312
# let square x = x *. x;
val square : float -> float = <fun>
# square(sin pi) +. square(cos pi) ;;
- : float = 1
```
*Directives* allow you to interact with the interaction loop. They are distinguished from OCaml expressions because they begin with a sharp #. For example, to leave the loop use the #quit directive (followed by;). Many directives are available, some specific to utop other inherited from the standard interpreter. Among those we will use:

- #use which loads and interprets the contents of a file,
- #directory to add a file search directory,

<span id="page-2-0"></span><sup>3</sup><https://github.com/diml/utop>

- #cd to change the current directory of the interpreter,
- #load to load a compiled file,
- #trace / untrace to obtain / suspend traces of calls to the target function,
- ... see <http://caml.inria.fr/pub/docs/manual-ocaml/toplevel.html>.

A line management mechanism is offered by utop and follows bindings of bash  $^4$  $^4$ , you can modify and move forward / backward through the history (the arrows to go up and go down). Finally, utop offers a mechanism for completion, its lower bar dynamically displays the current possible completions, complete by using its first proposal using the tab key.

#### **1.2 Functions**

#### **Exercise 1**

The map function takes a function f and a list 1. It must return the list of the results of applying f to elements of l.

 $\triangleright$  Question 1.1:

**Without using the interpreter give the type of map.**

```
\triangleright Question 1.2:
```
**Propose an implementation of map and check its type.**

#### **Exercise 2**

Same exercise with the function iterate which takes an integer *n* and a function *f* and returns  $f^{n5}$  $f^{n5}$  $f^{n5}$ .

## **2 More OCaml**

**Exercise 3 (***Binary trees***)**

 $\triangleright$  Question 3.1:

**Propose a type for binary trees.**

 $\triangleright$  Question 3.2:

**Use this type to realize a binary search tree for integers. Such a tree has the following invariant: for every node, the values contained in all the left sub-tree are smaller to the one of the node and the values contained in all the right sub-tree are larger.**

**For this define a function add that add an integer in a binary search tree.**

<span id="page-3-0"></span> $4$ See # utop bindings for the shortcuts of utop.

<span id="page-3-1"></span> $^5$ means  $f(f(\ldots f)))$ 

#### B **Question 3.3:**

**Use the previously defined function to implement a function sorting list of integers.**

### **Exercise 4 (***Card deck***)**

 $\triangleright$  Question 4.1:

**Propose a type to represent the cards of an usual card game.**

 $\triangleright$  Question 4.2:

**Define a function all\_the\_cards which takes a color as parameter and builds a list containing all the cards of the given color.**

 $\triangleright$  Question 4.3:

**Define a function string\_of\_cards which converts a card to a string representing its value and color.**

## **3 A functional data structure**

### **Exercise 5 (***List with position***)**

The idea of this exercise is to implement (efficiently) a notion of list with a position. It is a stateful data structure that maintain a list of elements together with a current position in this list of elements.

So for example, if we suppose that the elements of the list are integers. Here is such a list 117 34 55 3 where the position is indicated by the blue box.

A naive implementation could be done by a pair composed of the list of elements and an integer storing the position. It would not be efficient to access the current element as we would have to find it every time. In a language with pointers (such as Java or C), such a list would be a pair formed of the list of elements and a pointer to the current element. The complexity of accessing the current element would then be in  $O(1)$ . In a functional language, we do not have pointers<sup>[6](#page-4-0)</sup>.

The trick here is to see that such a list is a triple when not empty: the list of the elements before, the current element and the list of the elements after. Using our exemple, we have [117;34],55,[3]. The accessing current element is trivial.

 $\triangleright$  Question 5.1:

**Propose a type, a constructor function to create such lists and a current function that returns the current element. The list must polymorphic. The constructor function could, for example, take a list of elements and initialize the position to the first element of this list.**

**In order to be able to test your implementation do not hesitate to define other useful functions.**

<span id="page-4-0"></span><sup>6</sup>They exist in OCaml but we will stick to a pure functional style.

B **Question 5.2:**

**What is the cost of moving the position one element right? What is the cost of moving the position one element left? Could we do better?**

**Define efficient move\_left, move\_right, add\_left and add\_right functions (it may require to modify the code already done).**

#### $\triangleright$  Question 5.3:

**Define a iter and a map function for your list.**

## **4 Formal calculus**

This section contain a longer problem. The objective is to build a simple calculator of arithmetic expressions. un évaluateur

### **Exercise 6 (***Formal calculus***)**

 $\triangleright$  Question 6.1:

**Propose a type to describe simple expressions containing floating point numbers and the four basic operators**  $(+, -, *, /)$ **.** 

 $\triangleright$  Question 6.2:

**Define a function eval to evaluate an expression.**

B **Question 6.3:**

**Extends the type of expression to make it possible to use variables. A variable is a string that appears in an expression. During evaluation, the variables will be given a value.**

B **Question 6.4:**

**Modify the fonction eval to receive an environment. An environment is an association list associating values to variables. Meeting a variables not defined in the environment should lead to an error.**

#### B **Question 6.5:**

**Write a function string\_of\_expr.**

 $\triangleright$  Question 6.6:

**Define a function derive qui that derive an expression with respect to one variable given as argument.**

#### $\triangleright$  Question 6.7:

**Propose a function simplify that simplifies an expression using the following rules:**

$$
\begin{cases}\n-0 = 0 \\
\forall e \quad e + 0 = 0 + e = e \\
\forall e \quad e \times 0 = 0 \times e = 0 \\
\forall e \quad e \times 1 = 1 \times e = e\n\end{cases}
$$

## <span id="page-6-0"></span>**A Basics**

OCaml comments are contained between (\* ... \*). Comments may be nested inside other comments.

## **A.1 Types**

In OCaml, the primitive types are:

- unit which contain a unique value (),
- **integers** (int) with their usual operations  $(+,-,*,/, \text{mod}, \text{int of float}, ...)$
- **floating point numbers** (float) with their usual operations  $(+,-,*,*,/,, **$ , float of int, ...),
- **booleans** false and true (bool) with classical logical operators and usual comparison operators  $(=, \leq, \leq, \geq, \leq, \geq, \text{not}, \&\&, | \ | )$
- **characters** (char) between ' with the usual special characters  $(\n\cdot, \n\cdot, \ldots),$
- **strings** (string) between " with concatenation ^ ; all previous types may be converted to strings by function of the form string of *type*; we can get the character at position *i* of a string by  $\tanh$ . [i]<sup>[7](#page-6-1)</sup>,
- **tuples** ( $*$  \* ) the separator character is ,, pairs have first and snd operators; larger tuples must be destructured using pattern matching,
- **lists** ( $\bot$ **ist)** between [] with the separator character;, the list constructor is :: that add an element to the head of a list, there exists also an operator for concatenation @.

For more information, please consult the OCaml manual and more precisely the part on the library (part IV) of <https://caml.inria.fr/pub/docs/manual-ocaml-4.05/>.

### **A.2 Control structure**

Usual imperative control structure exists in OCaml: choice if then else, sequence ;, blocks begin ... end, iterations for  $i = e1$  to  $e2$  do  $e3$  done and while  $e1$  do  $e2$  done.

The main control structure is pattern matching. A pattern is a partially constructed value containing *holes* (in fact variables not yet defined). Matching is then an operation making it possible to compare a pattern with a value, if the two entities match (*i.e.* have the same form), the holes (the free variables) are filled by the corresponding sub-values (they are defined). The process is comparable to regular expressions.

The matching may fail, in which case the following case is used or an exception is raised if no other case is available (see example 2, below). Notice that the interpreter (and compiler) emits a warning if a pattern matching is incomplete and may therefore fail.

<span id="page-6-1"></span><sup>&</sup>lt;sup>7</sup>Note that OCaml is changing to an immutable string type, you may encounter code modifying strings but we are not going to do this. If you need mutable strings use the type bytes.

```
For example:
# let a = ([2;3;4;5], 1);
val a : int list * int = ([2; 3; 4; 5], 1)# match a with (c,1) \rightarrow c;
Warning: this pattern-matching is not exhaustive. Here is an example of a
value that is not matched: (, 0)
- : int list = [2; 3; 4; 5]# match a with (c, 2) \rightarrow c;
Warning: this pattern-matching is not exhaustive. Here is an example of a
value that is not matched: (, 0)
Exception: Match_failure ("", 1, 0).
# match a with (2::c,1) \rightarrow c;
Warning: this pattern-matching is not exhaustive. Here is an example of a
value that is not matched: ([], ...)- : int list = [3; 4; 5]
```
A (free) variable can only occur once in the pattern. There exists a "hole" pattern \_ match everything but not binding the resulting data to a variable.

Pattern matching can be done by match or function. It is also the basics structure for definition functions. Lastly, the handling blocks for exceptions use also pattern matching. For example, an insertion sort can be implemented like follows.

First, there is a function to insert a value in a sorted list:

```
let rec insert elt lst =
 match lst with
  [] \rightarrow [elt]| h::t -> if elt <= h then elt::lst else h::(insert elt t)
```
Then it is used to sort any list:

```
let rec sort lst =
 match lst with
  [1 - > 1]|h: t \rightarrow insert h (sort t)
```
The value returned by a function is the value of its last expression.

This function also illustrates polymorphism. Indeed, as it does not use the structure of the elements, it is independant of it and has the following type: 'a list  $\rightarrow$ 'a list where 'a is a type variable.

As in all the functional languages, the approach to iterate is to use recursion. Definitions use let rec. During this courses, we forget about imperative control structure and focus on functional constructs. It will be a constant requirements for all the codes you produce.

Notice also that generally, in OCaml, data structure are immutable. Once a list has been defined one cannot modify its content. You only can build new lists.

### **A.3 Functions**

In OCaml, a function is a first class value. It can be given as argument to another function. For example, it is possible to define a function iter that wait a function f and a list l and applies sequentially f to all elements of l.

```
let rec iter f l =
 match l with
 | [ ] \rightarrow ()|h::t \rightarrow f h; iter f t
```
This function has type  $('a \rightarrow 'b) \rightarrow 'a$  list  $\rightarrow$  unit. It can be used to prints the elements of a list of strings, the printing function being print string:

```
# iter print string ["a";"b";"c";"n"] ;;
abc
- : unit = ()
```
In OCaml, one can partially apply functions. It consists in providing less argument that required during the call. The result is then another function expecting the remaining arguments:

```
# let print_list = iter print_string ;;
val print list : string list -> unit = <fun>
# print list ["a";"b";"c";"n"] ;;
abc
- : unit = ()
```
## **B More OCaml**

### **B.1 Compilation**

OCaml programs can also be compiled. In a file, all related definitions and expressions are collected to define a module (the ;; is not required anymore). A signature can also be defined in a mli file selecting which declarations are exported. This file is then compiled using the command ocamlc (or ocamlopt). This operation needs two steps:

- 1. compilation of all required modules ocamle  $-c$ ...
	- compile first the signature if there one; it produces a cmi
	- then compile the module; it produces a cmi if there is no signature (mli file)
- 2. linking all the obtain compiled artefacts to produce an executable ocamlc  $\sim$  prog...

The compiled files (or modules) use file extension cmo (or cmx). The result of linking is a *bytecode* file executable by the virtual machine (ocamlrun). By default, this file begins by #!/usr/bin/ocamlrun<sup>[8](#page-8-0)</sup> which makes it executable on most systems without explicitly launching ocamlrun.

<span id="page-8-0"></span><sup>8</sup> the path may vary!

The distribution of OCaml contains an automatic building tool ocamlbuild. A run of ocamlbuild has a target provided by the user. It analyzes this target and its dependencies to find all compilation operations required. It then compiles all the needed modules in the right order in the sub-directory build of the current directory. It produces an error if it finds compilation artefacts outside the \_build directory! They must be removed. There exists two kind of targets depending on the compiler one wants to use ocamlc (.byte) or ocamlopt (.native). For example:

```
ocamlbuild -libs unix main.native
```
compile the file main.ml and all its dependencies with ocamlopt. It will also link the program with the unix library and will produce an executable named main.native. Lastly, it will create a symbolic link in the current directory to the produce executable.

The tool ocambuild can also run the built executable if one add  $-$  followed by the command line arguments.

```
ocamlbuild main.byte -- file.txt
```
launch all the compilation and then run the program main. byte passing it the parameter file.txt.

A configuration file enable a finer grain control on the builds (file \_tags) and ocamlbuild includes a *plugin* mechanism to support extensions (made in OCaml). The interested reader is invited to read the documentation of the tool at [https://github.com/ocaml/ocamlbuild/blob/master/](https://github.com/ocaml/ocamlbuild/blob/master/manual/manual.adoc) [manual/manual.adoc](https://github.com/ocaml/ocamlbuild/blob/master/manual/manual.adoc).

### <span id="page-9-0"></span>**B.2 Modules**

A module is a set of definitions of types, values, functions, exceptions, ...). It has an *signature* and a *structure*. The signature defines the (external) interface of the module. Each of these public entities can be reused by other modules. The structure must define the entities declared in the signature (with compatible structure). The entities of the structure that are not declared in the signature can not be used by other modules. This makes it possible to abstract types (*i.e.* not manipulable see section [B.4\)](#page-10-0).

In its simplest embodiment, a module is a file containing the declarations of the module (extension ml). Its signature shall then be in a file with the same name and extension mli. In this case, the name of the module corresponds to the name of the file capitalized.

When compiling, the signature is compiled into a file of extension cmi. If no signature is provided, all entities of the module (*i.e.* the file) are available (a cmi file is automatically generated).

In a program, the use of a value toto defined in another module Tutu must be prefixed by the name of the module: Tutu.toto.

In fact, the modules are much more powerful than presented above, you can consult [http://](http://caml.inria.fr/pub/docs/manual-ocaml/moduleexamples.html) [caml.inria.fr/pub/docs/manual-ocaml/moduleexamples.html](http://caml.inria.fr/pub/docs/manual-ocaml/moduleexamples.html) to read more.

### **B.3 Constructed types**

In OCaml, it is possible to define new types (syntax type  $true =$ ). Theses types can be parameterized (syntax type 'var truc =). These new types are often aliases of already existing types. All values of the model types are also of the alias type. Beware that if the alias is then abstracted the two types (the model and the alias) become incompatibles. For example, if you declare type  $id = int$  and then hide the realization of  $id$  then  $id$  (which are integers) and  $int$ (which are also integers) won't be compatible.

One of the type constructor is the sum constructor which allow to define **variants**. Such a type is the result of a definition of the following form:

```
type name =
 | Name1 of t1
 | Name2 of t2
 | \cdot |....
 | Namek of tk
```
This type contains all the values built with the (value) **constructors** Name1 to Namek<sup>[9](#page-10-1)</sup>. Building a new value of this type is done by Name1(toto) for example if toto is a value of type t1.

These types are then manipulated using pattern matching.

A sum type can be recursive when one of its sub-element as a type using the sum type. The type list is an example of such a recursive sum type, it is defined by:

```
type 'a list =
 | || \cdot : of a * 'a list
```
Another sum types predefined in OCaml is the type option:

type 'a option = | None | Some of 'a

OCaml also has support to define records (named product types):

```
type ratio = \{num: int; <u>denum: int</u> \}
```

```
let add r1 r2 = {num = r1. num * r2.denum + r2.num * r1.denum; denum = r1.denum * r2.denum }
```

```
add {num=1; denum=3} {num=2; denum=5}
```
#### <span id="page-10-0"></span>**B.4 Type abstraction**

One of the advantages of the concept of modules is the possibility of abstracting a type. Indeed, it is possible to declare a new type (in a signature) without showing (and making accessible) its realization. By example, the type ratio can be abstracted by the signature (file MyRatio.mli):

```
type ratio
val add : ratio -> ratio -> ratio
val num : ratio -> int
val denum : ratio -> int
val create : int -> int -> ratio
val print : ratio -> unit
```
<span id="page-10-1"></span><sup>9</sup>Beware capitalization!

The realization of the module can the be in the file MyRatio.ml:

type ratio =  $\{num: int; denum: int \}$ 

let add r1 r2 = { $num = r1. num * r2.$ denum + r2.num \* r1.denum; denum = r1.denum \* r2.denum }

```
let num r = r.num
let denum r = r.denum
```

```
let create n d = \{ num = n; denum = d \}
```

```
open Printf
let print r =printf "%i/%i" r.num r.denum
```
The implementation of the type ratio is no more usable by other modules, the following:

```
let r = Ratio.create 1 1 in
 print_int r.num
```
generate the following compile error:

```
File "UseRatioError.ml", line 2, characters 14-17:
Error: Unbound record field num
```
To use such an abstracted type, the external code must use the functions provided by the module (the API):

```
let r1 = MyRatio.create 1 1
and r2 = MyRatio.create 1 2 in
  MyRatio.print (MyRatio.add r1 r2);
  print newline ()
```
#### **B.5 Exceptions**

OCaml supports exceptions. An exception must be declared by the keyword exception, they can be raised by raise and they are caught by the construction  $try \dots$  with.

For example, the function head below that returns the head of a list may raise an exception when it is given an empty list:

```
exception Empty_list
```

```
let head 1 =match l with
 | [] -> raise Empty_list
 | hd :: tl -> hd
```
In the standard library of OCaml, functions are defined to manipulate a notion of dictionary (called association list). The List module contains a function assoc that takes a key and association list and returns the value associated with the key in the association list. If the key is not present in the association list an exception Not found is raised. Thus, writing a function name of digit that converts a digit (not a number) to string of characters can be written like follows:

```
let name_of_digit digit =
 try
  List.assoc digit [0, "zero"; 1, "one"; 2, "two"; 3, "three"; 4, "four";
             5, "five"; 6, "six"; 7, "seven"; 8, "eight"; 9, "nine"]
 with Not_found ->
  "not a digit"
```
The with part contain a pattern matching and the exception can also contain data.